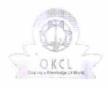

## eVidyalaya Half Yearly Report

Department of School & Mass Education, Govt. of Odisha

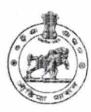

| School Name : HABBACK HIGH SCHOOL                  |                              |  |
|----------------------------------------------------|------------------------------|--|
| U_DISE : District : KANDHAMAL                      | Block :<br>G.UDAYAGIR<br>NAC |  |
| Report Create Date : 0000-00-00 00:00:00 (16987)   |                              |  |
| · · · · · · · · · · · · · · · · · · ·              |                              |  |
| general_info                                       |                              |  |
| » Half Yearly Report No                            | 5'                           |  |
| » Half Yearly Phase                                | 1                            |  |
| » Implementing Partner                             | IL&FS ETS                    |  |
| » Half Yearly Period from                          | 04/02/2016                   |  |
| » Half Yearly Period till                          | 10/01/2016                   |  |
| » School Coordinator Name                          | GOYAL RAJ<br>BEHERA          |  |
| Leaves taken for the following Mo                  | onth                         |  |
| » Leave Month 1                                    | April                        |  |
| » Leave Days1                                      | 0                            |  |
| » Leave Month 2                                    | May                          |  |
| » Leave Days2                                      | 0                            |  |
| » Leave Month 3                                    | June                         |  |
| » Leave Days3                                      | ð                            |  |
| » Leave Month 4                                    | July                         |  |
| » Leave Days4                                      | 0                            |  |
| » Leave Month 5                                    | August                       |  |
| » Leave Days5                                      | Ю .                          |  |
| » Leave Month 6                                    | September                    |  |
| » Leave Days6                                      | 0                            |  |
| » Leave Month 7                                    | October                      |  |
| » Leave Days7                                      | 0                            |  |
| Equipment Downtime Details                         |                              |  |
| » Equipment are in working condition?              | Yes                          |  |
| Downtime > 4 Working Days                          | No                           |  |
| Action after 4 working days are over for Equipment |                              |  |
| Training Details                                   | 7                            |  |
| Refresher training Conducted                       | Yes                          |  |

| Refresher training Conducted Date              | 08/08/2016   |
|------------------------------------------------|--------------|
| If No; Date for next month                     |              |
| Educational content Details                    |              |
| e Content installed?                           | Yes          |
| SMART Content with Educational software?       | Yes          |
| Stylus/ Pens                                   | Yes          |
| USB Cable                                      | Yes          |
| Software CDs                                   |              |
| User manual                                    | Yes          |
| Recurring Service Details                      |              |
| Register Type (Faulty/Stock/Other Register)    | YES          |
| Register Quantity Consumed                     | 1            |
| Blank Sheet of A4 Size                         | Yes.         |
| A4 Blank Sheet Quantity Consumed               | 2500         |
| Cartridge                                      | Yes          |
| Cartridge Quantity Consumed                    | 1            |
| USB Drives                                     | Yes          |
| By USB Drives Quantity Consumed                | 1            |
| Blank DVDs Rewritable                          | Yes          |
| Blank DVD-RW Quantity Consumed                 | 25           |
| White Board Marker with Duster                 | Yes          |
| Quantity Consumed                              | 6            |
| » Electricity bill                             | Yes          |
| » Internet connectivity                        | Yes          |
| Reason for Unavailablity                       |              |
| Electrical Meter Reading and Generator Met     | er Reading   |
| Generator meter reading                        | 1708         |
| » Electrical meter reading                     | 890          |
| Equipment replacement details                  |              |
| Replacement of any Equipment by Agency         | No           |
| Name of the Equipment                          |              |
| Theft/Damaged Equipment                        |              |
| Equipment theft/damage                         | No           |
| » If Yes; Name the Equipment                   |              |
| Lab Utilization details                        | 4            |
| No. of 9th Class students                      | 97           |
| 9th Class students attending ICT labs          | 97           |
| No. of 10th Class students                     | 100          |
| » 10th Class students attending ICT labs       | 1100         |
| No. of hours for the following month lab has b | een utilized |

| » Month-1                                 | April                          |
|-------------------------------------------|--------------------------------|
| » Hours1                                  | 25                             |
| » Month-2                                 | May                            |
| » Hours2                                  | 8                              |
| » Month-3                                 | June                           |
| » Hours3                                  | 26                             |
| » Month-4                                 | July                           |
| » Hours4                                  | 60                             |
| » Month-5<br>» Hours5                     | August<br>60                   |
|                                           |                                |
| » Hours6                                  | 158                            |
| » Month-7                                 | October                        |
| » Hours7                                  | 3                              |
| Server & Node Downtime details            |                                |
| » Server Downtime Complaint logged date1  |                                |
| » Server Downtime Complaint Closure date1 |                                |
| » Server Downtime Complaint logged date2  |                                |
| » Server Downtime Complaint Closure date2 |                                |
| » Server Downtime Complaint logged date3  |                                |
| » Server Downtime Complaint Closure date3 |                                |
| » No. of Non-working days in between      | 0                              |
| » No. of working days in downtime         | 0                              |
| Stand alone PC downtime details           |                                |
| » PC downtime Complaint logged date1      |                                |
| » PC downtime Complaint Closure date1     |                                |
| » PC downtime Complaint logged date2      | 4.                             |
| » PC downtime Complaint Closure date2     |                                |
| » PC downtime Complaint logged date3      |                                |
| » PC downtime Complaint Closure date3     |                                |
| » No. of Non-working days in between      | 0                              |
| » No. of working days in downtime         | 0                              |
| UPS downtime details                      |                                |
| » UPS downtime Complaint logged date1     |                                |
| » UPS downtime Complaint Closure date1    |                                |
| » UPS downtime Complaint logged date2     |                                |
| » UPS downtime Complaint Closure date2    | ч                              |
| » UPS downtime Complaint logged date3     | grand - mysegra to re to about |
| » UPS downtime Complaint Closure date3    | 4                              |
| » No. of Non-working days in between      | ô.                             |
| » No. of working days in downtime         | 0                              |

## Genset downtime details

| UPS downtime Complaint logged date1           |                         |
|-----------------------------------------------|-------------------------|
| UPS downtime Complaint Closure date1          |                         |
| UPS downtime Complaint logged date2           | annualis o data (VI – 1 |
| UPS downtime Complaint Closure date2          |                         |
| UPS downtime Complaint logged date3           |                         |
| UPS downtime Complaint Closure date3          |                         |
| No. of Non-working days in between            | 0 ,                     |
| No. of working days in downtime               | 0                       |
| Integrated Computer Projector down            | time details            |
| Projector downtime Complaint logged date1     |                         |
| Projector downtime Complaint Closure date1    |                         |
| Projector downtime Complaint logged date2     |                         |
| Projector downtime Complaint Closure date2    |                         |
| Projector downtime Complaint logged date3     | 1                       |
| Projector downtime Complaint Closure date3    |                         |
| No. of Non-working days in between            | 0                       |
| No. of working days in downtime               | 0                       |
| Printer downtime details                      |                         |
| Printer downtime Complaint logged date1       |                         |
| Printer downtime Complaint Closure date1      |                         |
| Printer downtime Complaint logged date2       |                         |
| Printer downtime Complaint Closure date2      |                         |
| Printer downtime Complaint logged date3       | 31                      |
| Printer downtime Complaint Closure date3      |                         |
| No. of Non-working days in between            | 0                       |
| No. of working days in downtime               | ð                       |
| Interactive White Board (IWB) down            | time details            |
| IWB downtime Complaint logged date1           |                         |
| » IWB downtime Complaint Closure date1        |                         |
| » IWB downtime Complaint logged date2         |                         |
| » IWB downtime Complaint Closure date2        |                         |
| » IWB downtime Complaint logged date3         |                         |
| » IWB downtime Complaint Closure date3        |                         |
| » No. of Non-working days in between          | 0                       |
| No. of working days in downtime               | 0                       |
| Servo stabilizer downtime de                  | etails                  |
| » stabilizer downtime Complaint logged date1  |                         |
| » stabilizer downtime Complaint Closure date1 |                         |
| » stabilizer downtime Complaint logged date2  | 4                       |
| » stabilizer downtime Complaint Closure date2 |                         |
|                                               |                         |

| » stabilizer downtime Complaint logged date3  |                                                                                                    |
|-----------------------------------------------|----------------------------------------------------------------------------------------------------|
| » stabilizer downtime Complaint Closure date3 | j."                                                                                                    |
| » No. of Non-working days in between          | 0                                                                                                    |
| » No. of working days in downtime             | 0                                                                                                    |
| Switch, Networking Components and other perip | heral downtime details                                                                                                    |
| » peripheral downtime Complaint logged date1  |                                                                                                    |
| » peripheral downtime Complaint Closure date1 | AND DESCRIPTION OF THE PROPERTY OF THE PROPERTY OF                                                                                                    |
| » peripheral downtime Complaint logged date2  |                                                                                                    |
| » peripheral downtime Complaint Closure date2 |                                                                                                    |
| » peripheral downtime Complaint logged date3  |                                                                                                    |
| » peripheral downtime Complaint Closure date3 | and the second section of the second section is a second section of the second section section is a second section of the second section section secti |
| » No. of Non-working days in between          | 0                                                                                                    |
| » No. of working days in downtime             | 0                                                                                                    |

Headmaster 10.16
Hubback High School
Udayagiri, Distress With Seathamal